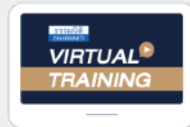

บริษัท ฝึกอบรมและสัมมนาธรรมนิติ จำกัด

จัดอบรมหลักสตรออนไลน์ <mark>ผ่าน ( n</mark> ZOOM

**สงวนลิขสิทธิ์ รหัส 21/1725Z**

**หลักสูตรนี้จะมีการบันทึกเสียงและภาพของผู้เข้าอบรมทุกคนตลอดระยะเวลาการอบรมเพื่ อใช้ เป็นหลักฐานนําส่งสภาวิชาชีพบัญชี** CPA/CPD

 **ห้ามบันทึกเทป รวมถึงอุปกรณ์อิเล็กทรอนิกส์ทุกชนิด นับชั วโมงอื่ นๆ 6 ชม.่**

## รวมประเด็นภาษีที่นักบัญชีต้องรู้!!!

# ภาษีสําหรับนักบัญชี ภาษีอากรทั้งระบบ 7<br>ค**าบีอากรทั้งระบบ**<br>กสูตรยอดนิยม กีนักบัญชีเข้าพ้อมากกี่สุด<br>| รวม 5 ภาษี... กีนักบัญชีต้องรู้!!!

### **หลักสูตรยอดนิยม** ที่นักบัญชีเข้าฟังมากที่สุด<br>**รวม 5 ภาษี...** ที่นักบัญชีต้องรู้!!! รวม 5 ภาษี**... ที่ นักบัญชีต้องรู้!!!**

- ี<br>2565 รวมมาตรการด้านภาษี ที่นักบัญชีต้องทราบ<br>ตราสารอิเล็กทรอบิกส์ ต้องเสียอากรเป็นตัวเงิน e-Stamp **Update กฎหมายใหม่ 2565 รวมมาตรการด้านภาษีที่ นักบัญชีต้องทราบ** Þ
- **ด่วน!!** Checklist **23 ตราสารอิเล็กทรอนิกส์ ต้องเสียอากรเป็นตัวเงิน e-Stamp**  Þ
- **เริ่ มแล้ว ภาษี**e-Service **ใครต้องเสียบ้าง?**   $\triangleright$
- **ภาษีหัก ณ ที่ จ่าย อัตราใหม่!! 3% และ 5% เหลือ 2%**   $\triangleright$
- **ภาษีเงินได้นิติบุคคล, ภาษีมูลค่าเพิ่ ม, การหักภาษีณ ที่ จ่าย, อากรแสตมป์** Þ
- **หลักเกณฑ์การใช้ อัตราแลกเปลี่ ยนตามหลักเกณฑ์ใหม่**
- **National e-Payment ธุรกรรมอิเล็กทรอนิกส์ การเปลี่ ยนแปลงที่ นักบัญชีต้องรู้และเตรียมรับมือ** .<br>2.ระบบ<br>2.ระวัง 1<br>2.ระวัง 1  $\overline{\text{S}}$ มมือ $\overline{\text{S}}$ มมือ  $\frac{1}{2}$ .check List  $\frac{1}{2}$ 5.Stock สินค้าจุดส าคัญที่สรรพากรตรวจสอบ

#### **วิทยากร อาจารย์ชุมพร เสนไสย**

อดีตนิติกรเชี ยวชาญ กองกฎหมาย กรมสรรพากร **่** วิทยากรผู้เชี ยวชาญด้านกฎหมายภาษีอากร ่

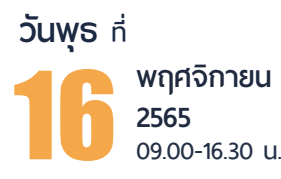

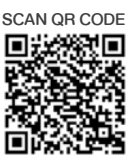

 $\frac{1}{\sqrt{2}}$ ส การเท่านั้น $\frac{1}{\sqrt{2}}$  555  $\frac{1}{\sqrt{2}}$ 555  $\frac{1}{\sqrt{2}}$ 587  $\frac{1}{\sqrt{2}}$ 595  $\frac{1}{\sqrt{2}}$ 595  $\frac{1}{\sqrt{2}}$ 595  $\frac{1}{\sqrt{2}}$ 595  $\frac{1}{\sqrt{2}}$ 595  $\frac{1}{\sqrt{2}}$ 595  $\frac{1}{\sqrt{2}}$ 595  $\frac{1}{\sqrt{2}}$ 595  $\frac{1}{\sqrt{2}}$ 595  $\$  $\frac{1}{\sqrt{2}}$ ก<br>ภาษี<br>มางค เงื่อน 196 = 2,996 บาท<br>· VAT 231 = 3,531 บาท<br><sup>รันผ่า</sup>นธนาคารเท่านั้น 1 196 = 2,<br>· VAT 231<br><sup>วันผ่า</sup>นธนาคารเท่ 1<mark>7 196 = 2,</mark><br>• VAT 231<br><sup>วันผ่านธนาคารเท่</sup> 996<br>= 3,!<br><sup>กนั้น</sup> 996<br>= 3,!<br><sup>กนั้น</sup> ו<br>חרע<br>שלום ห<br>บาท<br>พระ 1<mark>7 196 = 2,</mark><br>• VAT 231<br><sup>วันผ่านธนาคารเท่</sup> 4 .<br>| 3,531 บาท<br><sup>ไม้น</sup>่ 996 บาท<br>- 3,531 บาท<br><sup>เง้น</sup> ทานสามารถดูรายละเอียดเพิ่มเติมได้ที่ www.dst.co.th<br>ที่นี่นั่งได้มี<br>ดูรายละเอียดเพิ่มเติมได้ที่ www.dst.co.th<br>Tel 02-555-0700 กด 1, 02-587-6860-64 **อัตราค่าสัมมนา** สมาชิกท่านละ 2,800 + VAT 196 = 2,996 บาท บุคคลทั่วไปท่านละ **3,300** + VAT 231 = 3,531 บาท \* รับชําระเงินผ่านระบบ QR CODE หรือโอนเงินผ่านธนาคารเท่านัน้

**ท่านสามารถดูรายละเอียดเพิ่ มเติมได้ที่ www.dst.co.th สํารองที่ นั่ งได้ที่ Tel 02-555-0700 กด 1, 02-587-6860-64** *"สรรค 253 - 25 - 2003 - 2003 - 2003 - 2003 - 2003 - 2003 - 2003 - 2004 - 2004 - 2004 - 2004 - 2004 - 2004 - 20<br>านสามารถดูรายละเอียดเพิ่มเติมได้ที่ www.dst.co.th<br>องที่นั่งได้ที่ Tel 02-555-0700 กด 1, 02-587-6860-64* 

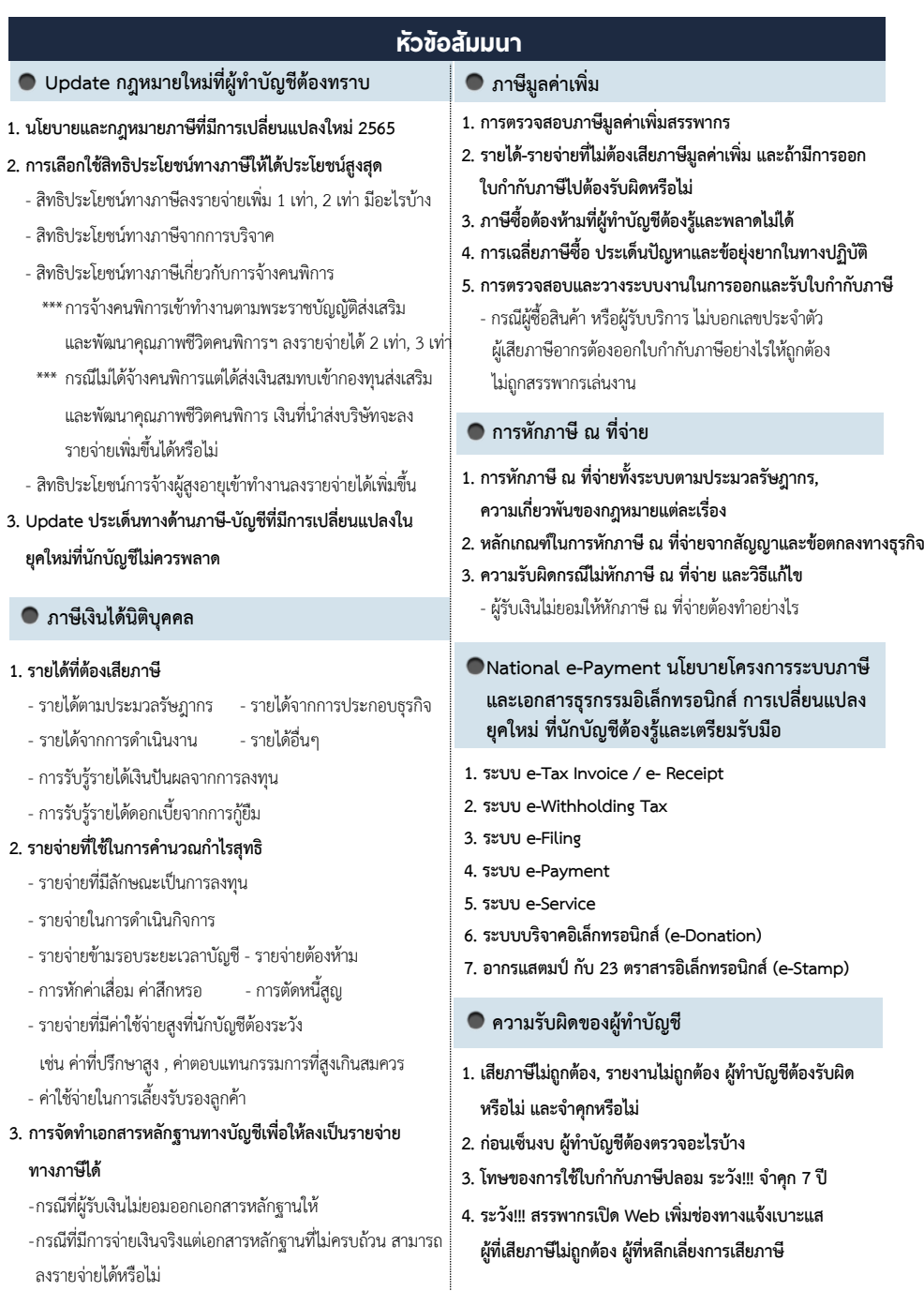

**ท่านสามารถดูรายละเอียดเพิ่ มเติมได้ที่ www.dst.co.th สํารองที่ นั่ งได้ที่ Tel 02-555-0700 กด 1, 02-587-6860-64**

#### บริษัท ฝึกอบรมและสัมมมาธรรมมิติ จำกัด ผูทำบัญชีและผูสอบบัญชี **VIRTUAL<sup>®</sup>** การอบรม Online ผานโปรแกรม TRAINING สามารถนับชั่วโมงได ZOOM L ้ ขั้นตอนการสมัครและเข้าใช้งาน 1. สำรองที่นั่งการอบรมผาน www.dst.co.th เงื่อนไขการเขาอบรม Online และการนับชั่วโมงผานโปรแกรม ZOOM • ผูัเขาอบรมติดตั้งโปรแกรม Zoom Version ลาสุด แลวลงทะเบียน คลิกเพื่อลงทะเบียน ขั้นตอนการสำรองที่นั่ง โปรแกรมให้พร้อมใช้งาน<br>- คิคตั้งโปรแกรมบน Computer PC และ Notebook - ติดตั้งโปรแกรมบน Computer PC และ Notebook (คลิกที่ลิ้งค URLhttps://zoom.us/download เลือก Download Zoom Client for Meetings) Œ Zoom Client for Montings  $\overline{B}$ เมื่อทานลงทะเบียนเรียบรอยทานจะไดรับการยืนยันจาก - ติดตั้ง Application บน Smart Phone ผานระบบ ios และ Android e-mail : seminar@dst.co.th **ZOOM Cloud Meetings** 2. ชำระเงิน (ผานระบบ QR CODE หรือโอนเงินผานธนาคาร) กอนวันอบรม ขั้นตอนการชำระเงิน จองหลักสตรสัมมาออนไลน์ เรียบร้อยแล้ว .<br>ก่าอนรมฟันมนา ด้วยการสแทน GR Code หรือ Barcode ได้ที่นี่ ต้นวนที่ต้องก็จะเงิน • การอบรมผานโปรแกรม ZOOM ควรติดตั้งโปรแกรมลงบนคอมพิวเตอร 1.712.00 unn หรือโนตบุคที่มีกลอง โดยเชื่อมตอระบบเครือขายอินเทอรเน็ตความเร็ว <u> III de la contrada de la contrada de la con</u> ไมต่ำกวา 10 Mbps เพื่อการอบรมที่มีประสิทธิภาพ • กำหนดจำนวนผูเขาอบรม 1 ทาน / 1 User • ผูเขาอบรมตองทำการยืนยันตัวตน (KYC) เมื่อทานชำระเงินเรียบรอยแลว \*\*เฉพาะกรณีโอนเงินผานธนาคาร • ผูเขาอบรมตองเขาหองอบรมผานโปรแกรม Zoom กอนเวลาที่ระบุไว กรุณาสงหลักฐานการชำระเงินมาที่ e-mail : e-payment@dharmniti.co.th อยางนอย 20 นาที • ผูเขาอบรมตองตั้งชื่อบัญชี ZOOM เปนชื่อ-นามสกุลจริง ดวยภาษาไทย 3. ยืนยันตัวตน (KYC) ทาง e-mail<br>- ตรวสอบข้อมูล และทำการแนบภาพถ่ายคู่บัตรประชาชน เพื่อยืนยันตัวตน<br>- ในการนับชั่วโมง ใหตรงตามบัตรประชาชน • ผูเขาอบรมตองเปดกลองตลอดระยะเวลาการอบรมและไมควรกดออก จากโปรแกรมเนื่องจากสถาบันฯจะทำการบันทึกเสียงและภาพเพื่อนำสง สภาวิชาชีพบัญชี แบบฟอรมตัวอยาง • เจาหนาที่จะ Capture หนาจอผูเขาอบรมทุกคน .<br>อเลอร์เป็นที่อโน \* หลักสูตร 3 ชั่วโมง Capture หนาจอ 2 ชวง ชวงกอนอบรมและสิ้นสุด Ñ. \* หลักสูตร 6 ชั่วโมง Capture หน้าจอ 4 ช่วง<br> ช่วงเช้า ก่อนอบรม (09.00 น.) และจบการอบรมช่วงเช้า (12.15 น.) ดีบดับตัวตน ข้อมูลการนับชั่วโมง ช่วงบ่าย ก่อนอบรม (13.15 น.) และสิ้นสุดการอบรม (16.30 น.) .<br>Davíd Tereste v roman • ผูเขาอบรมสามารถกดปุมยกมือ (Raise Hand) หรือพิมพขอคำถาม **XXXXXXXXXXX** ഩ ผานทางชองแชทไดในระหวางอบรม Outlet understand (CRD) • หลักเกณฑการนับชั่วโมง CPD สำหรับผูสอบบัญชีและผูทำบัญชีใหนับ **XXXXXXXXXXXX**  $\overline{\bullet}$ ดังนี้ —<br>⊟ பிலீவியலிகவபிலகி (CPA) \* นอยกวา 30 นาทีไมนับเปนจำนวนชั่วโมง condition about ่<br>| นับชื่วโมงผู้สอบบัญชีภาษีอากร (TA)  $*$  30 ถึง 59 นาที ให้นับเป็นครึ่งชั่วโมง /ภาพเคลอนเหวณขณะเขารเ<br>) เพื่อใช้เป็นหลักฐานในการนี่<br>ชกาวิทาทีพนักเหีย้าหรับการ เลยที่ผัสอนบัณฑิตาทีอาคร \* 60 นาทีใหนับเปน 1 ชั่วโมง  $\mathcal{L}$  ,  $\mathcal{L}$  ,  $\mathcal{L}$ • หนังสือรับรองจะจัดสงใหทาง e-mail ภายใน 3 วันทำการหลังเสร็จสิ้น นของเมรพเขต แต เขรูเพลงอง<br>"จกทีพ (CPD) โดยเต็มรักษาหลักสาเ การอบรม < ñounñu  $60u$ • การพัฒนาความรัต่อเนื่องเป็นสิทธิส่วนบุคคล ต้องเข้าอบรมด้วยตนเอง เทานั้นกรณีไมปฏิบัติตามเงื่อนไขขางตนจะไมสามารถนับชั่วโมงได 4. เมื่อทำการยืนยันตัวตน (KYC) เรียบร้อย ระบบจะส่ง Link อบรม<br>และเอกสารประกอบการสัมมนาทาง e-mail